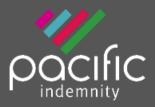

# Broker Portal Quick Start Guide

# Pacific Indemnity Broker Portal Quick Start Guide

## What's in this guide?

# How to Access the Portal

- Activating Your Account
- Setting your password
- Accessing the Portal
- Resetting Your Password

## How does it work?

• Brief diagrams of the processes of getting an Auto Quote, Referred Quotes, Send Link to Client, Binding Cover

## Who can I contact?

## New Business Quotes

- There are over 400 Professional Services listed, of which approx. 250 will auto-rate
- Get instant indications of price
- Edit the Professional Services Covered
- NSW Small Business Insurance Duty Exemption Declaration question
- Broadform Liability Cover

# Send a link to your client

• Your client can review the detail in the proposal form and submit their confirmation of answers back to you before you submit it to us

#### What should I do if I get an Error Message?

• Try to refresh your screen, log out and log - in again in the case that your session has timed out

#### **Renewal Quotes**

• Expiring terms based on previously disclosed information are released to the Portal, and can be bound subject to there being no material change to the risk and subject to qualifying criteria

#### Quote Summary Screen

• A summary of your quote, what you can see and do in this screen

#### Print/Download Proposal

• Save or print a copy of the proposal answers in a PDF file

#### **Bind Cover**

• Immediately receive your Policy Documents and Certificate of Currency

# Refer or Message the Underwriter

• For your Renewal Transfer risks, or an account you are trying to win, or any other reason, you can type a message, upload documents and 'Refer to Underwriter' to review the automatically produced quote

# **Referred Quotes**

• Receive a response to your Referred quotes within 24 hours (of the next business day)

#### Search your existing Quotes and Policies

• All quotes and policies linked to your brokerage are visible on the Portal

# Accessing the Portal

If you don't currently have access to the broker portal, you can send a request to your Pacific Indemnity Underwriting contact or email <u>admin@pacificindemnity.com.au</u> or <u>underwriting@pacificindemnity.com.au</u>

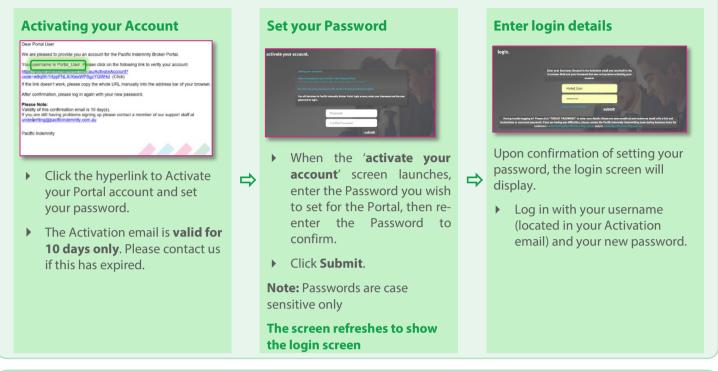

# How does it work?

**Auto Quotes** – a quote indication is generated. When the final identification details are entered e.g. other names and address, a formal binding quote can be emailed and bound on-line

| Proposal Screen                                                                                                    | Quote Summary Screen                                                                                                    |                           | Quote & Bind screen                                                                                                    |
|----------------------------------------------------------------------------------------------------|----------------------------------------------------------------------------------------------------|---------------------------|----------------------------------------------------------------------------------------------------|
| Salt SITE BATT CONTINUED DISTING FOUT ROCK                                                                                                    | Erz Austri + Saman + Szeri kasa<br>OUOTE SUMMARY                                                                                                    |                           | Why is the imposed of The International International Inte |
| NEW QUOTE Philip Indu Output Streakery                                                                                                    | ideal ()     ideal ()     ideal ()     ideal ()     ideal ()     ideal ()     ideal ()                                                                                                    |                           | Bus Cens Phone number Internationaling                                                                                                    |
| Weith the weak shired an include the set (the Andread an United States Conception and States Conceptions) and an an and a state of the States Conception and a state of the States Conception and States Conception and Stat | Table         Table         Table           arr         bit         bit                                                                                                    |                           | Legal name of Insured Address Line 1 CERS Address Line 1 CERS Addr |
| Charley and participation cells                                                                                                    | www.rutemature         \$5,00         \$5,00           www.rutemature         \$165,555         \$105,525                                                                                                    |                           | Add another     Add eves: Line 2     Proof modPless RML     Find Base Preview State     State Preview State     State Preview State     State Preview State                                                                                                    |
| Seiler 1 is Schemblane für dass johne hill beitere Perceive Schembler Beitere Beiter Beitere Beitere Beite                                                                                                    | metric collaboration         195,000         355,000           medic collaboration         sis_5.51         sis_5.60                                                                                                    |                           | Add asother     2289                                                                                                    |
| sensiplethe Selected Authors & Galace                                                                                                    | лиский колласт<br>Рисказован, инскингт (сурба, Боллано                                                                                                    |                           | NSW NSW                                                                                                    |
| To safed the Production, help typing to assess the "Solito profession" two. Add more Professions<br>to exercise USes Information results before a safe that assesses the Device Soliton.                                                                                                    | PRICE LAMENT SLAVO                                                                                                    |                           | Individual Name                                                                                                    |
| as negative. If the Probation count is bond, which the supporting Probational Sorieton<br>Garage, don't better Vorter Sorieton is endered to their a support of the support data.<br>Pitter to the S-Te Jacobic soriet Sofie and Art De Jacobic Sofie and Sofie Could Sofie<br>Pitter to the S-Te Jacobic soriet Sofie and Art De Jacobic Sofie and Sofie Could Sofie Art Sofie Sofie Could Sofie Art Sofie Sofie Could Sofie Art Sofie Sofie Could Sofie Art Sofie Art Art Sofie Art Sofie Art Sofie Art Art Art Art Art Art Art Art Art Art                                                                                                    | PRESC UNBARY DECESS.<br>PRESC INSERVICE DATE & TRAC. autopolie d                                                                                                    |                           | website                                                                                                    |
| Solart Group vv         Solart profession vv         a certa           Reven Geler creation solaries ford Newtrend<br>to Solarization and action<br>to Solarization and action         a certa                                                                                                    | OCCUPATIONS OF RESIDENCE OF RESIDENCE OF RES |                           | Email address Message to Underwriter                                                                                                    |
| Bra Add an eddin Frankrasin Brandel.                                                                                                    | APPLICALLE EXPOSEMENTS THe Working Enk                                                                                                    |                           |                                                                                                    |
| Stand River                                                                                                    | HAMALOR MY CORELLING. SPACE DOLLSONS                                                                                                    |                           | Dy checking this has provident in the declaration account (10.1 in views corp)     Control Schedule in an      Check Schedule in an     Check Schedule in an                                                                                                    |
| We due the group performance from in the part as months, or an estimate of time for the rest as months?                                                                                                    | Vol.()Tevenind Proyent)* will insuch a new violence. Please allow page tage for this vehicits. 🕢                                                                                                    |                           | Tiplead decements Toda to Indexentiv                                                                                                    |
| Select:                                                                                                    | Review:                                                                                                    |                           | Enter:                                                                                                    |
| <ul> <li>Inception Date (today or later)</li> </ul>                                                                                                    | ➡ Premium                                                                                                    | ⇒                         | <ul> <li>Additional Names (if any)</li> </ul>                                                                                                    |
| <ul> <li>Profession(s)</li> </ul>                                                                                                    | ► Limit                                                                                                    |                           | <ul> <li>Address Details</li> </ul>                                                                                                    |
| ▶ Limit                                                                                                    | Excess                                                                                                    |                           | You can:                                                                                                    |
| ► Excess                                                                                                    | Inception Date                                                                                                    |                           | <ul> <li>Email Quote Schedule to you</li> </ul>                                                                                                    |
| Enter:                                                                                                    | <ul><li>Occupation(s)</li></ul>                                                                                                    |                           | <ul> <li>Print Schedule</li> </ul>                                                                                                    |
| Insured Name                                                                                                    | <ul><li>State(s) of risk</li></ul>                                                                                                    |                           | <ul> <li>Print/Download Proposal</li> </ul>                                                                                                    |
| ▶ Fees                                                                                                    | Applicable Endorsements                                                                                                    |                           | <ul> <li>Refer to Underwriter</li> </ul>                                                                                                    |
| Income per State %                                                                                                    | You can:                                                                                                    |                           | <ul> <li>Bind Cover</li> </ul>                                                                                                    |
| Answer:                                                                                                    | <ul> <li>Edit quote</li> </ul>                                                                                                    |                           | To Refer to an Underwriter for                                                                                                    |
| <ul> <li>Addendum questions (if any)</li> </ul>                                                                                                    | Email Summary                                                                                                    | Email Summary     review: |                                                                                                    |
| Overseas Income                                                                                                    | Print/Download Proposal                                                                                                    |                           | <ul> <li>Add a Message to Underwriter</li> </ul>                                                                                                    |
| <ul> <li>Public Liability cover</li> </ul>                                                                                                    | Proceed to Quote & Bind                                                                                                    |                           | <ul> <li>Upload Documents</li> </ul>                                                                                                    |
| Click Next                                                                                                    | screen                                                                                                    |                           |                                                                                                    |
|                                                                                                    |                                                                                                    |                           |                                                                                                    |
|                                                                                                    |                                                                                                    |                           |                                                                                                    |

**Referred Quotes** – detail(s) need to be reviewed by an underwriter before a formal response can be provided. If the quote request is accepted, this appears as a Quoted status. You will receive a response within 24 hours on the next business day

| Proposal Screen                                                                                                    | Referral Screen | Within 24 Hours on next                                                                                                    |
|----------------------------------------------------------------------------------------------------|-----------------|----------------------------------------------------------------------------------------------------|
| Image: section of the section of the section of th | <image/>        | business day Receive response from a Pacific Indemnity Underwriter <ul> <li>Accepted &amp; Quoted or</li> <li>Request for more information or</li> <li>Declined to quote</li> </ul> |
|                                                                                                    |                 |                                                                                                    |

**Send Link to Client** – a link is sent to the email address nominated by you, is valid for 10 days and allows your client to review and/or change details in the proposal screen

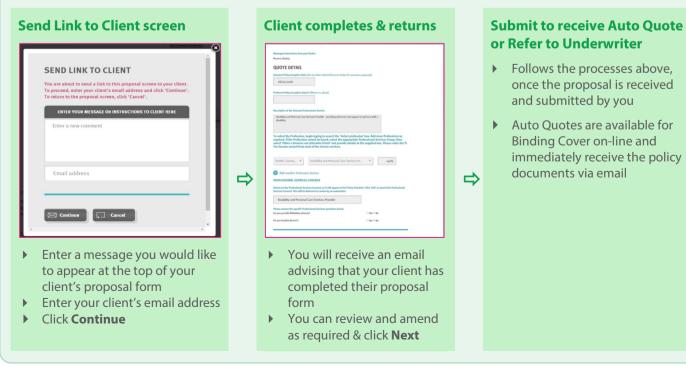

## **Binding Cover**

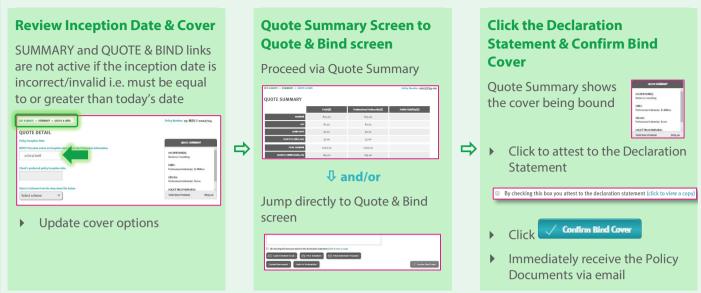

Renewal Quotes - can be viewed and transacted on the Portal, subject to qualifying criteria

When a Renewal Invitation has been released or Auto-Quoted, the quote can be viewed and bound on the Portal

- Search via Quote Search, select Renewal Quotes, click Search
- If changes are required, update the proposal, click Next to proceed to the QUOTE SUMMARY
- ▶ If no changes required, click the SUMMARY link at the top of the screen to view the QUOTE SUMMARY
- Bind Cover if the renewal terms are satisfactory, or talk to us if you would like them reviewed

# Who can I contact?

- To get help filling in the proposal please phone or email your underwriting contact
- If you receive an error please email <u>admin@pacificindemnity.com.au</u> or <u>underwriting@pacificindemnity.com.au</u> and cc your underwriting contact with details of the action you were performing and any screen shots would greatly assist with resolving the problem

| Who              | Title                            | Call         | Email                                    |
|------------------|----------------------------------|--------------|------------------------------------------|
| Sharmella Perera | Systems & Administration         | 0401 035 687 | sharmella.perera@pacificindemnity.com.au |
| Steven Duckworth | Business Development             | 0431 796 953 | steven.duckworth@pacificindemnity.com.au |
| Andrea Skan      | Senior Underwriter               | 0419 237 270 | andrea.skan@pacificindemnity.com.au      |
| Helen Walpole    | Senior Underwriter               | 0435 648 926 | helen.walpole@pacificindemnity.com.au    |
| Robert Beaton    | Senior Underwriter               | 0401 731 272 | robert.beaton@pacificindemnity.com.au    |
| Simone Oakman    | Senior Underwriter               | 0431 618 869 | simone.oakman@pacificindemnity.com.au    |
| David Hamilton   | Senior Underwriter               | 0404 801 129 | david.hamilton@pacificindemnity.com.au   |
| Edward Rawnsley  | Business Development<br>Director | 0432 356 554 | edward.rawnsley@pacificindemnity.com.au  |
| Lauren Sephton   | Accounts &<br>Administration     | 0481 158 342 | lauren.sephton@pacificindemnity.com.au   |

Our contact details are:

# Print/Download Proposal

This is a record of the answers entered in the Portal proposal page that can be printed and/or saved.

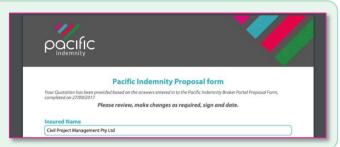

Q

# Search for existing quotes and renewals

Search Parameters include:

- Quote Number
- Insured name
- Created by = the person who created the quote
- Inception Date from and to
- Quote Selection = New Business and/or Renewal Quotes

OR leave blank to see all

Click search

| Example | of Search | Results |
|---------|-----------|---------|
|---------|-----------|---------|

Click icon to open the proposal page

| ote Number                                                                                                    |                                                                                                    |                                                                                                    |                                                                                                    | DATE INFORMATI                                                                                                    |                                                                                                    |                                                                                                    |                        |
|----------------------------------------------------------------------------------------------------|----------------------------------------------------------------------------------------------------|----------------------------------------------------------------------------------------------------|----------------------------------------------------------------------------------------------------|----------------------------------------------------------------------------------------------------|----------------------------------------------------------------------------------------------------|----------------------------------------------------------------------------------------------------|------------------------|
|                                                                                                    |                                                                                                    |                                                                                                    |                                                                                                    | DATE INFORMATI                                                                                                    | UN .                                                                                                    |                                                                                                    |                        |
| sured name                                                                                                    |                                                                                                    |                                                                                                    | Incept                                                                                                    | ion Date from                                                                                                    |                                                                                                    |                                                                                                    |                        |
| sured name                                                                                                    |                                                                                                    |                                                                                                    |                                                                                                    |                                                                                                    |                                                                                                    |                                                                                                    |                        |
|                                                                                                    |                                                                                                    |                                                                                                    | Incent                                                                                                    | ion Date to                                                                                                    |                                                                                                    | clear                                                                                                    |                        |
| eated by                                                                                                    |                                                                                                    |                                                                                                    |                                                                                                    |                                                                                                    |                                                                                                    | Search                                                                                                    |                        |
|                                                                                                    |                                                                                                    |                                                                                                    |                                                                                                    |                                                                                                    |                                                                                                    |                                                                                                    |                        |
| ote Selection                                                                                                    |                                                                                                    |                                                                                                    |                                                                                                    |                                                                                                    |                                                                                                    |                                                                                                    |                        |
| Renewal Qu                                                                                                    | otes                                                                                                    |                                                                                                    | *                                                                                                    |                                                                                                    |                                                                                                    |                                                                                                    |                        |
|                                                                                                    |                                                                                                    |                                                                                                    |                                                                                                    |                                                                                                    |                                                                                                    |                                                                                                    |                        |
|                                                                                                    |                                                                                                    |                                                                                                    |                                                                                                    |                                                                                                    |                                                                                                    |                                                                                                    |                        |
|                                                                                                    |                                                                                                    |                                                                                                    |                                                                                                    |                                                                                                    |                                                                                                    |                                                                                                    |                        |
| ARCH RESU                                                                                                    | ILTS                                                                                                    |                                                                                                    |                                                                                                    |                                                                                                    |                                                                                                    |                                                                                                    |                        |
|                                                                                                    |                                                                                                    |                                                                                                    |                                                                                                    |                                                                                                    |                                                                                                    |                                                                                                    |                        |
| auote Policy N                                                                                                    | o. Insured Name F                                                                                                    | Policy Type                                                                                                    | Inception Date                                                                                                    | Quote Registration D                                                                                                    | ate Bri                                                                                                  | oker Status Expiri                                                                                                    | ng Policy No.          |
|                                                                                                    |                                                                                                    |                                                                                                    |                                                                                                    |                                                                                                    |                                                                                                    |                                                                                                    |                        |
|                                                                                                    |                                                                                                    |                                                                                                    |                                                                                                    |                                                                                                    |                                                                                                    |                                                                                                    |                        |
|                                                                                                    |                                                                                                    |                                                                                                    |                                                                                                    |                                                                                                    |                                                                                                    | 1 1 1 1 1 1 1 1 1 1 1 1 1 1 1 1 1 1 1                                                                                                 |                        |
|                                                                                                    |                                                                                                    |                                                                                                    |                                                                                                    |                                                                                                    |                                                                                                    | 1.1                                                                                                    |                        |
| _                                                                                                    |                                                                                                    | -                                                                                                    | _                                                                                                    | _                                                                                                    |                                                                                                    |                                                                                                    |                        |
| ARCH RESU                                                                                                    | LTS                                                                                                    |                                                                                                    |                                                                                                    |                                                                                                    |                                                                                                    |                                                                                                    |                        |
| ARCH RESU                                                                                                    | LTS                                                                                                    |                                                                                                    |                                                                                                    |                                                                                                    |                                                                                                    |                                                                                                    |                        |
| uote Policy                                                                                                    |                                                                                                    | Policy                                                                                                    | Inception                                                                                                    | Quote Registration                                                                                                    |                                                                                                    |                                                                                                    | Expiring Policy        |
| uote Policy                                                                                                    | LTS<br>Insured Name                                                                                                    | Policy<br>Type                                                                                                    | Inception<br>Date                                                                                                    | Quote Registration<br>Date                                                                                                    | Broker                                                                                                   | Status                                                                                                    | Expiring Policy<br>No. |
| uote Policy<br>io.                                                                                                    |                                                                                                    |                                                                                                    |                                                                                                    |                                                                                                    | Broker<br>Portal User                                                                                    | Status                                                                                                    |                        |
| uote Policy<br> o.<br>012267-00                                                                                                | Insured Name                                                                                                    | Туре                                                                                                    | Date                                                                                                    | Date                                                                                                    |                                                                                                    |                                                                                                    |                        |
| Quote Policy<br>Io.<br>1012267-00<br>1012266-00                                                                                | Insured Name<br>MyNameB4Yours                                                                                                    | Type<br>PI/PL                                                                                                    | Date<br>30/03/2018                                                                                                    | Date<br>27/03/2018                                                                                                    | Portal User                                                                                              | In Progress 💻                                                                                                    |                        |
| uote Policy<br>ia.<br>012267-00<br>012266-00<br>012265-00                                                                      | Insured Name<br>MyNameB4Yours<br>Silivia Mereu<br>Jan Kovac<br>Test Building Inspection                                                   | Type<br>PI/PL<br>PI/PL<br>PI/PL                                                                                                    | Date<br>30/03/2018<br>13/04/2018<br>28/03/2018                                                                                                    | Date<br>27/03/2018<br>26/03/2018<br>26/03/2018                                                                                                    | Portal User<br>Portal User<br>Portal User<br>Andrea                                                      | In Progress                                                                                                    | No.                    |
| uote Policy<br>ia.<br>012267-00<br>012266-00<br>012265-00                                                                      | Insured Name<br>MyNameBqYours<br>Silvia Mereu<br>Jan Kovac                                                                                | Type<br>PI/PL<br>PI/PL                                                                                                    | Date<br>30/03/2018<br>13/04/2018                                                                                                    | Date<br>27/03/2018<br>26/03/2018                                                                                                    | Portal User<br>Portal User<br>Portal User                                                                | In Progress                                                                                                    |                        |
| ARCH RESU<br>tuote Policy<br>to.<br>012267-00<br>012265-00<br>012265-00<br>012263-00                                           | Insured Name<br>MyNameB4Yours<br>Silivia Mereu<br>Jan Kovac<br>Test Building Inspection                                                   | Type<br>PI/PL<br>PI/PL<br>PI/PL                                                                                                    | Date<br>30/03/2018<br>13/04/2018<br>28/03/2018                                                                                                    | Date<br>27/03/2018<br>26/03/2018<br>26/03/2018                                                                                                    | Portal User<br>Portal User<br>Portal User<br>Andrea                                                      | In Progress                                                                                                    | No.                    |
| Buote Policy           10.           012267-00           012266-00           012265-00           012264-01           012263-00 | Insured Name<br>MyNameBaYours<br>Silvia Mereu<br>Jan Kovac<br>Test Building Inspection<br>Proposal<br>Silvia Mereu                        | Type<br>PI/PL<br>PI/PL<br>PI/PL<br>PI/PL<br>PI/PL                                                                                                    | Date           30/03/2018           13/04/2018           28/03/2018           26/07/2018           26/03/2018                                                                                     | Date           27/03/2018           26/03/2018           26/03/2018           26/03/2018           23/03/2018                                                                                                    | Portal User<br>Portal User<br>Portal User<br>Andrea<br>Test<br>Portal User                               | In Progress                                                                                                    | No.                    |
| uote Policy<br>o.<br>012267-00<br>012266-00<br>012265-00<br>012264-01<br>012263-00                                             | Insured Name<br>MyNameBqYours<br>Silvia Mereu<br>Jan Kovac<br>Test Building Inspection<br>Proposal                                        | Type<br>PI/PL<br>PI/PL<br>PI/PL<br>PI/PL                                                                                                    | Date<br>30/03/2018<br>13/04/2018<br>28/03/2018<br>26/07/2018                                                                                                    | Date<br>27/03/2018<br>26/03/2018<br>26/03/2018<br>26/03/2018                                                                                                    | Portal User<br>Portal User<br>Portal User<br>Andrea<br>Test                                              | In Progress                                                                                                    | No.                    |
| 200 <b>te Policy</b><br>10.<br>1012267-00<br>1012266-00<br>1012265-00<br>1012264-01                                            | Insured Name<br>MyNameBaYours<br>Silvia Mereu<br>Jan Kovac<br>Test Building Inspection<br>Proposal<br>Silvia Mereu                        | Type<br>PI/PL<br>PI/PL<br>PI/PL<br>PI/PL<br>PI/PL                                                                                                    | Date           30/03/2018           13/04/2018           28/03/2018           26/07/2018           26/03/2018                                                                                     | Date           27/03/2018           26/03/2018           26/03/2018           26/03/2018           23/03/2018                                                                                                    | Portal User<br>Portal User<br>Portal User<br>Andrea<br>Test<br>Portal User                               | In Progress                                                                                                    | No.                    |
| tuote Policy<br>to.<br>012267-00<br>012265-00<br>012265-00<br>012264-01<br>012263-00<br>012262-00                              | Insured Name<br>MyNameBaYours<br>Silvia Mereu<br>Jan Kovac<br>Test Building Inspection<br>Proposal<br>Silvia Mereu                        | Type       PI/PL       PI/PL       PI/PL       PI/PL       PI/PL       PI/PL                                                                                         | Date           30/03/2018           13/04/2018           28/03/2018           26/07/2018           26/03/2018           29/03/2018                                                                | Date<br>27/03/2018<br>26/03/2018<br>26/03/2018<br>26/03/2018<br>23/03/2018<br>23/03/2018                                                                                                    | Portal User<br>Portal User<br>Portal User<br>Andrea<br>Test<br>Portal User                               | In Progress                                                                                                    | No.                    |
| uote Policy<br>io.<br>012267-00<br>012265-00<br>012265-00<br>012264-01<br>012263-00<br>012262-00<br>012262-00                  | iesured Kame<br>MyNameQaYours<br>Sibria Mereu<br>Jan Kovac<br>Test fluilling Inspection<br>Proposal<br>Sibria Mereu<br>Scheme Commissions | Type           PI/PL           PI/PL           PI/PL           PI/PL           PI/PL           PI/PL           PI/PL           PI/PL           PI/PL           PI/PL | Date           30/03/2018           13/04/2018           28/03/2018           26/07/2018           26/03/2018           29/03/2018           29/03/2018           23/03/2018                      | bite           27/03/2018           26/03/2018           26/03/2018           26/03/2018           23/03/2018           23/03/2018           23/03/2018                                                                | Portal User<br>Portal User<br>Portal User<br>Andrea<br>Test<br>Portal User<br>Portal User                | In Progress<br>Proposal Sent<br>In Progress<br>Renewal Review<br>Proposal Complete<br><br>In Progress<br>In Progress                  | No.                    |
| uote Policy<br>o.<br>D12267-00<br>D12265-00<br>D12265-00<br>D12263-00<br>D12263-00<br>D12262-00<br>D12261-00<br>D12260-00      | Insured Kame<br>MyNameBaYours<br>Sihris Mereu<br>Jan Kovac<br>Test Building Inspection<br>Proposal<br>Sihria Mereu<br>Scheme Commissions  | Type<br>PI/PL<br>PI/PL<br>PI/PL<br>PI/PL<br>PI/PL<br>PI/PL<br>PI/PL                                                                                                  | Date           30/03/2018           13/04/2018           28/03/2018           26/07/2018           26/03/2018           29/03/2018           23/03/2018           23/03/2018           23/03/2018 | bite           27/03/2018           26/03/2018           26/03/2018           26/03/2018           23/03/2018           23/03/2018           23/03/2018           23/03/2018           23/03/2018           23/03/2018 | Portal User<br>Portal User<br>Portal User<br>Andrea<br>Test<br>Portal User<br>Portal User<br>Portal User | In Proposal Sent<br>Proposal Sent<br>In Progress<br>Renewal Review<br>Proposal Complete<br><br>In Progress<br>In Progress<br>Referred | No.<br>0012264-00      |

# Search for existing policy

Use this to search for Active (bound) Policies

Search Parameters include:

- Policy Number
- Insured name
- Created by = the person who created the quote
- Inception Date from and to OR leave blank to see all

Click

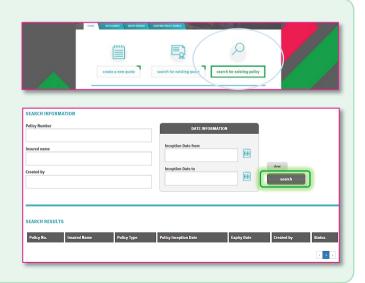

# Would like further details?

search

Refer to **Welcome to the Pacific Indemnity Broker Portal** – full instructional document